## Assignment 1 – Intersection with axis Due date: May 25, 2010 6:00pm

## **1. Specification**

- 1. Write a programme calculating average change of values in the input sequence.
- 2. Declare appropriate constants and variables according to the ANSI C language specification
- 3. Your programme should provide following functionality:
	- Read input from the standard input (keyboard). The input is a sequence of unsigned integers followed by the unit (kg or lb) and ended with EOF (Ctrl+D). The sequence can have arbitrary length.
	- Each input is in new line. (empty lines should be ignored)
	- Your programme should accept entries 0-100kg or 0-200lb
	- Programme should convert all entries to *lb*

 $1$ l $b = 0.453$ kg

- Calculate change between subsequent values as  $delta^{-1}$   $x_i x_{i+1}$ .
- Programme should return the average change calculated as:

$$
\frac{1}{N-1} \sum_{i=1}^{N-1} delta_i,
$$

where N is a total number of elements.

- Result should be in *lb* formatted to three (3) decimal places.
- 4. Your programme should handle following errors in input and return following information:
	- Wrong format

Wrong format \n

- Wrong unit
	- Wrong unit \n
- Overflow (too big or too small value) Overflow \n
- 5. Line with an error should not be included in the calculation of the result
- 6. Your file should be called  $a1.c$
- 7. Submitted file should contain following header:

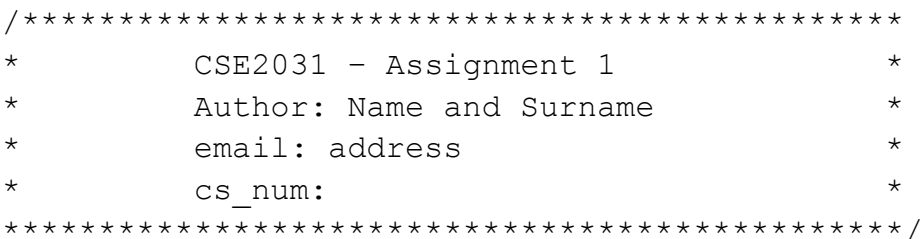

8. Use submit command to submit your files

submit 2031 a1 a1.c

9. No hard copy is expected at this time

## 2. Grading

We will use the following marking scheme

You can be granted up to 100 points

- 80% functionality and compliance with the specification
- $\bullet$  20% coding style
- There is a penalty of 5 points (out of 100) for improper submission like tar files other file naming or whole directories.

## 3. Sample input and output

You will be provided with sample input and the corresponding results.

Please check how to use symbols '<' and '>' to redirect input and output.